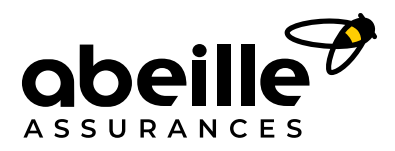

**E-VISIBILITÉ - FICHE PRATIQUE N° 1**

# **Mieux gérer votre présence en ligne**

Lorsqu'ils recherchent un produit, un service ou un prestataire, les Français utilisent en priorité internet pour trouver leur bonheur autour de chez eux. Et c'est d'autant plus vrai depuis les périodes de confinement ! Mais rassurezvous, **même si vous n'avez pas de site web ou de pages sur les réseaux sociaux, vos clients et prospects peuvent vous repérer facilement sur internet. Il suffit pour cela de suivre quelques conseils simples.**

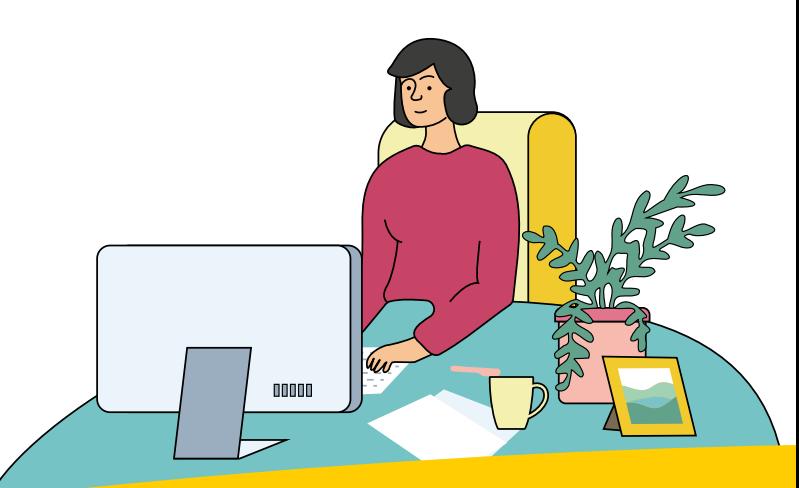

# **Étape 1**

# **Communiquer et mettre à jour vos informations**

#### **Objectif : prendre la main sur votre visibilité**

#### **Comment ?**

En mettant en avant vos informations essentielles afin de **susciter la curiosité, mieux diriger vos clients et les encourager à vous contacter.** Renseignez vos nom, domaine d'activité, adresse, horaires, téléphone, site web, conditions d'accueil, de drive, de livraison…

**Votre fiche Google My Business :** c'est LA carte de visite digitale indispensable… et gratuite ! Elle génère 7 fois plus de contacts qu'un site vitrine<sup>1</sup> et permet même de calculer un itinéraire.

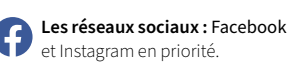

**Les annuaires en ligne :** Hoodspot, 118 218…

**Les sites d'avis :** Yelp, TripAdvisor, TheFork…

**Les GPS :** Waze, Mappy, Apple Plans, Citymanner

**Les places de marché locales :** Shopify, Petitscommerces…

N'oubliez pas **d'ajouter des photos de votre entreprise sur l'ensemble des outils utilisés par vos clients et prospects** afin qu'ils vous trouvent. Choisissez des photos de qualité, qui mettent en valeur votre savoir-faire et vos produits ou services.

En multipliant les sources de communication, vous augmenterez vos chances d'attirer de nouveaux clients. Pour vous aider, n'hésitez pas à vous inspirer des pratiques des professionnels de votre secteur d'activité.

# **Faites le test !**

**Tapez le nom de votre entreprise + votre localité sur Google et regardez si vous remontez dans un encadré en haut à droite de votre écran. C'est là que se trouvent les fiches Google My Business. Parfois, votre fiche a été créée automatiquement, puis reprise dans des annuaires sans que vous en soyez à l'origine. Dans ce cas, un conseil : prenez la main pour en devenir « propriétaire » et vous assurer que toutes les informations sont complètes. Pensez à mettre à jour vos informations en cas de changement!**

**Par la suite, vous pouvez aussi repérer les sites et les annuaires en affinité avec votre activité ou votre lieu d'implantation et vous y inscrire pour gagner en visibilité.**

### **Les chiffres à retenir**

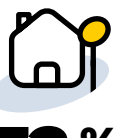

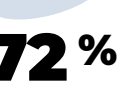

**des consommateurs**  se tournent plus souvent vers des commerces indépendants, en ligne ou à proximité de leur domicile2 .

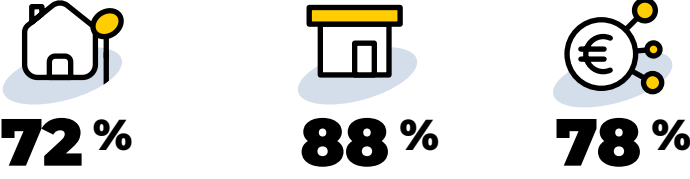

**des internautes** utilisent la recherche de proximité sur internet<sup>3</sup>.

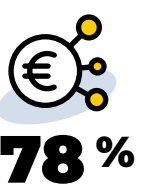

**des recherches locales sur mobile** engendrent des achats en direct après quelques heures<sup>3</sup>.

### **Améliorer sa présence en ligne, c'est-à-dire ?**

**Concrètement, ce qu'on appelle « présence en ligne », c'est votre vitrine digitale.** Elle vous donne de la visibilité sur internet pour vous faire connaître, garder le contact avec vos clients et booster votre chiffre d'affaires. Traditionnellement, elle prenait la forme d'un site web mais, aujourd'hui, il y a d'autres possibilités, en particulier avec les fiches Google My Business et les pages de profil sur Instagram et/ou Facebook.

1. Blog Partoo, « [Comment attirer de nouveaux clients grâce à Google My Business](https://www.partoo.co/blog/ccrec-partoo-webinar/ ) ? »

2. Bazaarvoice, étude « Des habitudes destinées à durer [: comprendre les habitudes de long terme héritées de la Covid-19](https://media.bazaarvoice.com/Behavior-that-sticks-ebook-FR.pdf) » réalisée en juillet 2020 dans six pays, dont la France 3. CoSto (Semaest),« Tutoriel [: le référencement local»,](https://costo.paris/wp-content/uploads/2019/10/Tuto-R%C3%A9f%C3%A9rencement-local-201910.pdf) 2019

# **Garder le contact et événementialiser votre présence en ligne**

### **Objectif : rappeler que vous existez et fidéliser vos clients**

#### **Comment ?**

**En animant votre présence sur les réseaux sociaux ou votre fiche Google My Business avec des photos,** des offres spéciales, des concours ou même des événements organisés dans votre ville ou par un commerce voisin… Cela peut susciter des partages, de la réciprocité et donc de la visibilité. Pensez aussi à mettre en avant l'humain, et pas seulement vos produits ou services.

Le secret pour ne rien oublier ? **Notez au fil de l'eau toutes les idées qui vous passent par la tête et consacrez un créneau régulier dans votre emploi du temps pour mettre à jour votre fiche et animer vos réseaux.** Grâce à ces contacts fréquents sur la toile, les mesures de distanciation sociale n'auront pas raison de la relation client !

# **Étape 3 Répondre aux avis et aux questions**

#### **Objectif : maîtriser votre e-réputation**

#### **Comment ?**

En vous montrant **réactif aux commentaires laissés par les internautes sur votre profil Google My Business, sur les sites d'avis comme TripAdvisor ou sur les réseaux sociaux.** Il est essentiel de répondre aux demandes de renseignement, aux avis positifs pour remercier, mais aussi aux avis négatifs pour éviter le bad buzz.

Adoptez un **ton toujours courtois, soignez votre orthographe et votre syntaxe**  et, en cas de critique, restez positif et montrez à ce consommateur mécontent que vous allez tenir compte de son avis ou, mieux encore, recontactez-le directement. Souvenez-vous de cet adage populaire : **un client satisfait en parle à deux personnes, un client insatisfait à dix !**

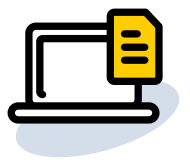

### **Un outil pour vous faciliter la vie**

Google Alertes vous permet de suivre tous les contenus qui parlent de votre entreprise, votre domaine d'activité, etc.

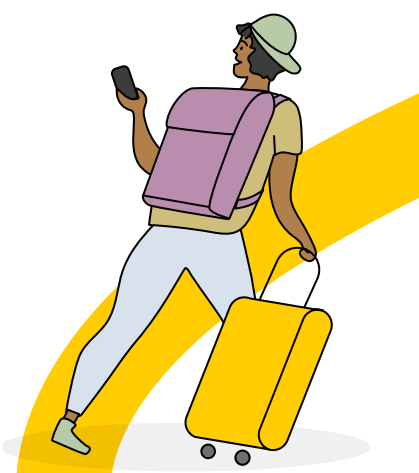

### **L'avis de l'expert Abeille Assurances**

**Christophe Garcia, Chef de Projet Digital**

« N'hésitez pas à demander à vos clients de laisser un avis positif sur vos pages quand ils sont satisfaits : c'est un plus pour bien référencer et valoriser votre entreprise ! »

# **Étape 4 Mesurer l'impact**

#### **Objectif : améliorer vos performances Comment ?**

En examinant à la loupe plusieurs indicateurs : le nombre d'appels téléphoniques, de clics vers votre site web, de demandes d'itinéraire, d'avis, votre note moyenne… et, bien sûr, votre positionnement sur Google !

**Choisissez quelques indicateurs clés et suivez-les** en les calculant toujours de la même manière et à intervalles réguliers (toutes les semaines, tous les mois…). Un indicateur en baisse ce mois-ci ? Pas de panique, cherchez les raisons objectives de ce fléchissement: la saisonnalité des ventes, l'arrivée d'un nouveau concurrent peuvent expliquer une évolution de la situation qui ne deviendra inquiétante que si elle se poursuit sur le long terme.

#### **Des solutions pour tout centraliser**

**Vous manquez de temps ? Des plateformes de « presence management » vous aident à gérer votre visibilité locale et vos avis sur tous les carrefours d'audience de façon automatique et en temps réel : [Partoo \(notre préférée\),](https://www.partoo.co/) [Critizr](https://critizr.com/fr/), [Geolid](https://geolid.com/plateforme/), [Evermaps](https://www.evermaps.com/presence-management/), [Smart](https://www.smart-traffik.io/solutions/presence-management)  [Traffik,](https://www.smart-traffik.io/solutions/presence-management) [Inlead](https://www.inlead.fr/visibilite-referencement-local/), [Digitaleo…](https://www.digitaleo.fr/)**

#### **Retrouvez toutes nos fiches thématiques auprès de votre agent général Abeille Assurances ou sur notre site internet**

[https://www.abeille-assurances.fr/conseils-en](https://www.abeille-assurances.fr/conseils-en-assurance/mon-activite-professionnelle.html)[assurance/mon-activite-professionnelle.html](https://www.abeille-assurances.fr/conseils-en-assurance/mon-activite-professionnelle.html)

#### **[abeille-assurances.fr](https://www.abeille-assurances.fr/)** © 2022 Abeille Assurances

Document non contractuel à caractère publicitaire, à jour au 1<sup>er</sup> juin 2022. Mod. 19122 B – 0622 Abeille Assurances Holding - Société anonyme au capital de 1 678 702 329 €<br>Siège social : 80 avenue de l'Europe - 92270 Bois-Colombes<br>331 309 120 RCS Nanterre